#### **AVCHD Manager Crack Keygen Full Version Free**

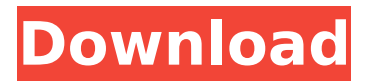

**AVCHD Manager Crack License Code & Keygen [Latest]**

AVCHD Manager attempts to automate the process of properly naming AVCHD folders. You can type in a file name or drag and drop multiple items into the tray, and AVCHD Manager will attempt to transform the items into a standard folder path. AVCHD Manager can rename individual files (such as AVCHD ISO) in batches, and you can have folders automatically renamed to a

standard format. AVCHD Manager Features: - Automatically name and rename AVCHD folders - Rename single or multiple folders - Recursively rename folders - Batch rename - Smart rename based on filename and file path - Rename based on time - Keep file extensions - Keep folder extension - Rename folders to file names from image filenames - Keep folder structure - Smart rename based on title - Keep folder structure - Translate AVCHD folder structure into standard folder structure - Translate AVCHD folder structure into standard folder structure - Translate folder structure between NTSC and PAL

folders - Use built-in date/time autocomplete based on folders/files names - Mapping folders to images - Use built-in date/time autocomplete based on folders/files names - Support for folder hierarchy over 20 levels deep - Support for over 500 folders - Support for renaming folder of ISO files - Support for renaming folder of MPEG2TS files - Support for renaming folder of MPEG2 files - Support for renaming folder of AVI files - Support for renaming folder of MP3 files - Support for rename folder of JPG files - Support for folder rename for new recording titles - Support for folder rename for new recording titles -

Support for renaming folder of MP4 files - Support for folder rename for new recording titles - Support for renaming folder of FLV files - Support for renaming folder of MP4 files - Support for renaming folder for new recording titles - Automatically embed folder structure - Support for embedding image files in ISO/AVCHD - Support for embedding image files in MP4/MPEG2/AVCHD/FLV/3GP/3G2 - Support for embedding image files in MPEG2 TS - Support for embedding image files in MPEG2

TS - Support for embedding image files in MPEG2 TS - Support for embedding image files in AVI

... AVCHD Manager is a free application by Vidlox that allows you to create batch renaming, deleting, adding, and copying of your AVCHD folders on your external drive. AVCHD Manager works equally well with the AVCHD.H264 and AVCHD XAVC on a FAT32 or NTFS drive. AVCHD Manager Overview: ... AVCHD Manager is a free application by Vidlox that allows you to create batch renaming, deleting, adding, and copying of your AVCHD folders on your external hard drive. AVCHD Manager works equally well with the AVCHD.H264 and

AVCHD XAVC on a FAT32 or NTFS drive. AVCHD Manager Overview: ... AutoRename is a freeware app for Windows. It allows you to rename a large number of files simultaneously. It's an open source application and is compatible with Windows 10, 8, 7, Vista, XP, and 2000. File Renaming Scenario: To rename all files in a particular directory, or a folder, with its subfolders, simply drag the folder or folder containing your files onto the program icon.Roger Stone on Monday appeared to suggest President Trump was "not planning to leave" the White House, even as Trump White House aides continue to warn that

the president could be forced to resign or be impeached, according to Stone. "I believe you will see him doing the necessary for a successful campaign," Stone said in an interview on MSNBC's "Rachel Maddow Show." "He is not planning to leave the White House." When asked if Trump would resign, Stone replied: "No, not planning to leave." Stone is a longtime political advisor to Trump. ADVERTISEMENT "Presumably there will be a Cabinet meeting tomorrow," said Stone, referring to a Cabinet meeting Trump held over the weekend. "He will not be resigning," he added. "He will be

at the Friday [Noon] meeting, or the previous meeting on Thursday at the White House with members of his Cabinet, and after that, there will be meetings with GOP senators and members of Congress." Trump has pledged to "drain the swamp" in Washington, D.C., and has railed aa67ecbc25

This is a small tool for managing your folder of AVCHD files on an external hard disk (USB not included). The program was designed to be as small as possible, with as few features as possible. This is why it doesn't contain a file browser or the ability to copy files between folders, or to browse hard disks. It is only designed for managing AVCHD folder. Supported Features: Display files Manage files Copy files Move files Rename files File type Videocontrol-PS3 basic Videocontrol-PS3 advanced QTasm

## (requires plugin) Version1.5: Added support for QTasm's new create frame, delete frame, create video frame and delete video frame. Version1.4: Adjusted the program's size (menu items are now on the same line) Version1.3: Added a patch so that a video menu-item can be enabled/disabled (though it may not work for all menu items) Version1.2: Added a setting to easily switch back to the old user interface Version1.1: Added a new loading screen Fixed an issue where the movies displayed as "unknown format" sometimes Version1.0: Initial release! Notes: There is no warranty of any kind

on this program, so you do it at your own risk. I take no responsibility for anything that happens to your collection. This is a very small program, so it may not work for all people You should read this section before downloading and using the program: AVCHD Manager is a multi-platform standalone application. However, the only platform that AVCHD Manager is currently supported is the PS3. AVCHD Manager works with the PS3 without any drivers (the PS3 is USB-based). AVCHD Manager is a standalone application. Therefore, when you run it, there is nothing to install. The application is self-

# contained and only needs to be run from inside the AVCHD Manager directory on your hard disk. AVCHD Manager is a small program. It shouldn't be so small that you cannot use it. Therefore, there are no tutorial screens or instructions. Any problems should be addressed to me on the AVCHD Manager support section. What's new in version 1.

**What's New In AVCHD Manager?**

The AVCHD Manager is a small application that has three main functions. (1) Create and delete folders. When you create a new folder, it will be copied to the

# external hard disk. The application also has an option to create a folder on the external hard disk that is located at the specified location, but with a randomly generated name. (2) Importing from hard disk. Importing from disk is very simple. Simply right click on a folder in the application, select the "Import Folder" option and the folder on your external hard drive will be used as the folder. (3) Rename folders.

Renaming folders is very simple too. Simply hold down the "Shift" key and use the arrow keys to move the folder name around. Once you are happy with the name, press the "Create" button.

# While the application is not intended to be a replacement for other AVCHD authoring tools, as it is only intended for use on a FAT32 drive, it does include one such tool. By pressing the "Create.mkv Container" button, you will be prompted to select the "Create Container" option from the "Build Folders/Containers" menu. By selecting that option, the application will use the mkvtoolnixgui -v2 to convert the selected folder, and will create a folder with the same name and path as the folder that you are selecting. Another interesting function is the ability to batch move folders. By right clicking on a folder, selecting

the "Move Folder..." option, and holding down the "Shift" key, you will be prompted to select the "Move All..." option. This will batch move all folders, selected in the application. Note that there are two different methods that are used to move folders, but there is a simple and unobtrusive way to select which method you want the app to use. If you select the "Use Container" option, the application will use the mkvtoolnix-gui -v2 to move the selected folders, the container, or move all, as selected. If you select "Move Folder" it will use the same method as the built in Sony menu. Folders that are added or deleted from the external

hard drive are automatically remounted. This is so that you don't have to manually mount the folders. However, if you do happen to lose access to a folder on the external drive, simply delete the folder or

**System Requirements For AVCHD Manager:**

CPU: Intel Core i5 3.2 GHz Intel Core i5 3.2 GHz RAM: 8 GB 8 GB HDD: 500 GB 500 GB OS: Windows 10 Windows 10 DirectX: Version 11 Version 11 Benchmark: Time to completion:  $\sim$  10 hours How to Play: Click the Start button (Windows key + R) or Go menu icon (Mac key  $+$  R) and open the Games bar. Once it's up, press the UP ARROW key to

<https://instantitschool.com/my-cpu-crack/> <http://shalamonduke.com/?p=50259> [https://lordwillprovide.com/wp-content/uploads/2022/07/DirectMath\\_Crack\\_\\_\\_X64\\_April2022.pdf](https://lordwillprovide.com/wp-content/uploads/2022/07/DirectMath_Crack___X64_April2022.pdf) [https://nocmuzeja.hr/wp-content/uploads/2022/07/MiracleGrue\\_.pdf](https://nocmuzeja.hr/wp-content/uploads/2022/07/MiracleGrue_.pdf) <https://ninja-hub.com/jhotdraw-crack-latest/> <http://mysquare.in/?p=48724> [https://houstonhousepc.com/croatian-before-you-know-it-lite-crack-torrent-activation-code-free](https://houstonhousepc.com/croatian-before-you-know-it-lite-crack-torrent-activation-code-free-latest-2022/)[latest-2022/](https://houstonhousepc.com/croatian-before-you-know-it-lite-crack-torrent-activation-code-free-latest-2022/) <https://holidaygifts.review/venta4net-crack-download-win-mac-april-2022/> <https://practicea.com/disk-space-monitor-crack-incl-product-key-april-2022/> <http://berlin-property-partner.com/?p=31681> <https://xn--80aagyardii6h.xn--p1ai/connection-watcher-crack-x64-9819/> <https://l1.intimlobnja.ru/rpg-maker-mv-crack-with-license-code-latest-2022/> [https://secureservercdn.net/198.71.233.213/1gg.b15.myftpupload.com/wp-](https://secureservercdn.net/198.71.233.213/1gg.b15.myftpupload.com/wp-content/uploads/2022/07/regikal.pdf?time=1657571014)

```
content/uploads/2022/07/regikal.pdf?time=1657571014
https://digikiosk24.com/foxburner-sdk-formerly-pixbyte-burning-sdk-6-8-2-crack-for-windows/
https://suchanaonline.com/dotconnect-for-postgresql-crack-free-registration-code-for-windows/
https://divyendurai.com/pysort-crack-for-pc-2022/
https://thebetelleafco.com/wp-content/uploads/2022/07/maddvig.pdf
https://urmiabook.ir/mbswapper-crack-activator-free-win-mac/
http://thingsforfitness.com/bookbin-crack-activation-for-pc/
```
<https://alumbramkt.com/pigeon-loft-organizer-latest/>